## Quelques errata Eléments de géométrie (Alain Hénaut et Alain Yger)

Page 2, ligne -8 : ... *différentiable*)...

Page 2, ligne -1 et -6 :  $\partial_{x_j}(f)(a)$ 

Page 9, lignes -11 et -13 : tels (*au lieu de "tel"*).

**Page 24, ligne -8 :** ... l'application linéaire  $T_a(\Phi)(v)$  ...

**Page 25, ligne -20** : puisque  $\Phi \circ \alpha$  induit ...

Page 25, ligne -17 : tangence de courbes différentiables, ...

**Page 28, ligne 4** : dont une base sur  $C^{\infty}(U,\mathbb{R})$  est ...

Page 29, ligne 10 : ( *n p*  $\setminus$  $=$  ...

Page 29, ligne 15 : *p*-forme pour ...

Page 31, ligne 14 : ... une *p*-forme...

Page 35, ligne -6 :

$$
dH_i = \sum_{j=1}^n \frac{\partial H_i}{\partial x_j}(t, x) dx_j + \frac{\partial H_i}{\partial t}(t, x) dt, \ i = 1, ..., n.
$$

Page 42, légende de la figure 1.3 : Le bord d'un 3-simplexe orienté  $(P_0, P_1, P_2, P_3)$ 

Page 42, ligne -6 :

+ 
$$
\sum_{i=j+1}^{p+1} (-1)^{i-1} (P_0, \ldots, \widehat{P}_j, \ldots, \widehat{P}_i, \ldots, P_{p+1})
$$

Page 43, ligne -13 :

$$
\int_{\{P_0,\pm\}}\omega:=\pm\alpha(P_0)\,.
$$

Page 47, ligne -18 :

$$
\int_{\Delta^p} \Phi^*[\alpha dy_1 \wedge \cdots \wedge y_p] = J(\Phi) \int_{\Delta^p} \alpha(\Phi(x)) dx_1 \wedge \cdots \wedge dx_p
$$

$$
= \pm \int_{\Phi(\Delta^p)} \alpha(y) dy_1 \cdots dy_p = \cdots
$$

Page 50, ligne 1 : ... une *p* + 1-chaîne

Page 50, ligne -1 :  $\dots dx_1 \wedge \dots \wedge dx_p$ .

Page 65, ligne 14 : ... les trois types de conditions de ...

Page 68, ligne 6 : ... dont on vérifie ...

Page 71, ligne -1: au fait que la notion ... Page 73, ligne -1 :

$$
\begin{aligned}\n\left(\left\{ [x_0:x_1]; x_0 \neq 0 \right\}, [x_0:x_1] &\longmapsto x_1/x_0, 1 \right) \\
\left( \left\{ [x_0:x_1]; x_1 \neq 0 \right\}, [x_0:x_1] &\longmapsto x_0/x_1, 1 \right).\n\end{aligned}
$$

Page 74, ligne 4 :

$$
\{(U^+,\varphi_+,1),(U^-,\varphi_-,1)\}
$$

Page 80, ligne -1 :  $= d(\psi \circ f \circ \beta)_0$ Page 87, ligne 8 : ... n'est pas une sous-variété de ... Page 88, ligne -7 :

$$
Z := \{(x, c_0, ..., c_n) \in X; \sum_{k=0}^{A_j - 1} c_{j,k} x^{\alpha_{j,k}} = 0, j = 0, ..., n\}
$$

**Page 88, ligne -5 :** ... la projection de  $Z$  sur  $(\mathbb{R}^*)^n$ .

Page 91, ligne -15 : ... *via π|V<sup>ι</sup>* ,... **Page 91, ligne -1 :** .... car  $z \mapsto kz^{k-1} \neq 0$  en  $z = z_0$ . Si ... **Page 93, ligne 16 :** ... si l'on a  $P(z, w) = z^2 + q_1(w)z + q_2(w)$ ,... Page 95, ligne 15 : ... restriction de *f* à la sphère ... Page 97, ligne 13 : lire

$$
\forall z \in U \, , \, \mathrm{Orb}_G(z) \cap V = \emptyset \; ;
$$

Page 97, exemple 2.11 : dans le troisième exemple, inutile de faire figurer le difféomorphisme (*x, y*) *7−→* (*x, y*) dans la liste de générteurs du groupe.

Page 99, lignes -11, -13, -17 : dans les définitions de *K*, *M*, *R*, il est inutile de faire figurer  $(x, y)$   $\mapsto$   $(x, y)$  parmi les difféomorphismes engendrant le groupe par lequel on quotiente (c'est automatique !)

Page 102, ligne 6 : ... dans la section 2.1.1).

Page 104, ligne 3 : Il faut lire :

...

$$
z\mathcal{R}z' \Longleftrightarrow (z=z') \text{ ou } (|z|=|z'|=1 \text{ et } z=-z')
$$

**Page 105, ligne -21 :** ... la sphère unité  $\mathbb{S}^2$  de  $\mathbb{R}^3$  de l'atlas différentiable

Page 105, ligne -9 : l'exercice 3.24).

Page 113, ligne 9 : il faut ajouter la clause importante suivante :

"... et que la restriction de  $\theta_{U_x}$  à  $E_x = \pi^{-1}(U_x)$  réalise un isomorphisme de R-espace vectoriels entre  $E_x$  et  $\mathbb{R}^r$ ."

Page 128, Lemme 3.2 : on peut remarquer que l'hypothèse *U ∩V* connexe peut être levée ; ceci est à répercuter dans l'énoncé du théorème 3*.*2.

Page 128, ligne -13 : ...  $H_0(U \cup V) = \mathbb{R}$  par  $\lambda^0$ .

Page 129, théorème 3.2 : supprimer dans l'énoncé la clause "tels que  $W = U \cap V$  soit connexe".

Page 130, texte de l'exercice 3.4 : lignes 4 et 5 : ... Montrer que, pour tout  $p \in \mathbb{N}^*$ , les groupes de cohomologie de de Rham  $H^p(U_n^+)$  et  $H^p(U_n^-)$ sont nuls ...

**Page 120, texte de l'exercice 3.4 :** lignes 7 et 8 : pour tout  $p \in \mathbb{N}$ ,

$$
H^p(U_n^+ \cap U_n^-) \simeq H^p(\mathbb{S}^{n-1})
$$

Page 137, ligne *−*7 : lire

$$
Supp \omega := \overline{\{x \in X : \omega(x) \neq 0\}} \subset U,
$$

**Page 155, lignes -4 et -16 :** Lire S<sup>*n*-1</sup> au lieu de S<sup>*n*</sup>.

Page 181, figure 4.14 : Cette figure doit être remplacée par la suivante :

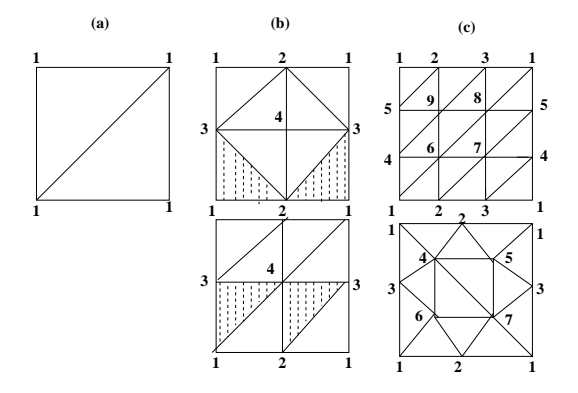

Figure 1: Triangulations et non-triangulations de  $\mathbb{T}^2$ 

Page 182, ligne -11 : C'est en référence ... Page 186, ligne 14 : ... ou *K* ne le sont pas. Page 187, Proposition 4*.*6 : *Soit X une variété ...* Page 192, texte de l'exemple 4*.*3 : lire la formule

$$
\forall z \in D \, , \, \forall \xi, \eta \in T_z(D) \, , \, \langle \xi \, , \, \eta \rangle_z := \frac{\xi_1 \eta_1 + \xi_2 \eta_2}{(1 - |z|^2)^2} = \frac{\operatorname{Re} \left[ \zeta \overline{\eta} \right]}{(1 - |z|^2)^2} \, ;
$$

Page 195, lignes 6 et 7 : lire  $f_{i_1} \otimes g_{i_2}$  au lieu de  $f_{i_1} \otimes f_{i_2}$ . Page 196, ligne -1 :

$$
\nabla^*[v_i^*] = -\sum_{j=1}^n \omega_{ji} \otimes v_j^* ;
$$

Page 197, ligne 7 : ... présidant...

Page 197, ligne -13 : ...(où plutôt, ce que nous allons de fait utiliser, la variation du repère ...)

Page 198, ligne -19: ... si  $D^*$ :  $\Omega^1(X) = \mathcal{A}_0(X, T^*(X)) \longrightarrow \mathcal{A}^1(X, T^*(X))$ désigne la connexion duale ...

Page 199, ligne -2 :

$$
\cdots + \alpha_1 D^*[\omega_1] + \cdots
$$

Page 200, ligne 10 :

$$
d[\langle e_i, e_j \rangle] = 0 = \cdots
$$

Page 201, lemme 4.3 : *Soit U un ouvert de* R*<sup>n</sup> ; soient r éléments de*  $\Omega^1(U)$ ,  $\omega_1, ..., \omega_r$ , avec  $r \leq n$  tels que pour tout  $x \in U$ ,  $\{\omega_1(x), ..., \omega_r(x)\}\$ *forment un système libre) ; soient d'autre part...*

Page 209, ligne 5 : ... ceci signifie que si *u* et *v* sont deux champs de vecteurs ...

Page 211, ligne 8 : partir de  $\wedge \circ D^* = d$  et  $d \circ d = 0$  !

Page 230, ligne -11 : on peut construire explicitement (voir exercice 4.26) sur ...

Page 230, ligne -4 : ... dans le cas où *X* est une ...

Page 241, lignes 3 et 4 : ... intitulé "*Géométrie algébrique et géométrie analytique*", s'exprime ...

Page 241, ligne 13 : ... sont algébriques.

Page 251, ligne -6 : ... les points de *X* où ...

Page 273, ligne 14 :

$$
\widehat{F}^N + (c_1 \circ \pi) \widehat{F}^{N-1} + \cdots
$$

Page 291, ligne *−*2 : ... la figure 5.7 ci-dessus ...

Page 297, ligne 6 :

$$
C_1 = L_1 + L_4 + L_5, \quad C_2 = L_2 + L_3 + L_6
$$

Page 297, ligne 15 : ... en conservant le même "hexagone", on obtient ... Page 304, ligne -18 :

$$
X_2^2 X_0 - 4X_1^3 - AX_1^2 X_0 - BX_1 X_0^2 - CX_0^3 \tag{*}
$$

Page 308, ligne -21 :

$$
P(X_0, X_1, X_2) := X_0 X_2^2 - 4X_1^3 - g_2(\Lambda) X_1 X_0^2 - g_3(\Lambda) X_0^3
$$

**Page 317, ligne -21 :** ... et  $a = F^{(\nu)}(0)/\nu!$ .

Page 322, ligne  $-9$ :  $\omega_1 \wedge \omega_2 = \omega_1 \wedge d\eta = d[(-1)^{\deg \omega_1} \omega_1 \wedge \eta]$  est exacte.

Page 325, ligne -18 :  $\mathbb{P}^{A_0-1}(\mathbb{R}) \times \cdots \times \mathbb{P}^{A_n-1}(\mathbb{R})$ , projection

**Page 334, exercice 3.4, ligne**  $1: ...$  Les groupes de cohomologie  $H^p(U_n^+)$ et  $H^p(U_n^-)$  sont nuls ...

Page 337, ligne  $22:$  en effet, il n'est pas ...

Page 345, lignes -8 et -9 : ... Le calcul de  $-x'y'' + x''y' = (x'/y')' \times (y')^2$ donne  $|(x'y'' - x''y')(t)| = 2(\sin t + \sin t)/(\cosh t + \cos t)^3$ , d'où ...

Page 347, ligne -24 : ... est nécessairement au moins égal ...

**Page 349, ligne -16 :** ... (figurée sur la figure 6.10 (b)) ...

**Page 349, ligne -7 :** ... cette fois que  $\partial_2$  (qui est surjectif sur Ker  $\partial_1$ ) est aussi injectif ...

**Page 358, ligne -20 :** ...,  $(z_0 + z_1 + z_2)^2 - z_2^2 = (2 - k)z_0z_1$ . Ceci implique ...

**Page 360, lignes 3-4 :** remplacer "avec la multiplicité 12 ; comme  $12 + 6 =$ 18, on retrouve ..." par " avec la multiplicité 6 auquel il faut ajouter six autres points de multiplicité d'intersection 1 ; comme  $6 + 6 + 6 \times 1 = 18$ , on retrouve ..."

Page 368, ligne -16 : d'un champ de vecteurs, 155, 223